# **DELTA AMATEUR RADIO CLUB**

# *SPARKS*

### *Web Edition*

*SPARKS P.O. BOX 750482 MEMPHIS, TN 38175-0482 / VOL. 12 / MAY 1998*

#### *W 4 B S R E P E A T E R S Y S T E M*

*146.82, 147.36, 224.42, 443.2 & 145.03 Packet*

#### *PRESIDENT'S PAGE*

*If you missed the April meeting, I think you missed one of the best programs presented this year. Tom Vickers, N4TV, Jim Norton, WD4T, Tom Nichols, W4XF, and John White, KE4WEV, made a presentation on EMWIN (Emergency* Managers Weather Information Network). For those of you that have not heard of EMWIN before, this is a new method of distributing weather information on a national basis. The weather information that is distributed by EMWI *done in a digital format thus permitting your personal computer to become a terminal that provides the user with the latest weather information 24-hours a day.*

It was truly amazing, you could see the latest weather and flood warnings, watches, forecasts and statements, and much, much more. As the presentation went on, we saw numerous warnings and watches display on the screen.

After the presentation, Tom, Jim, and Tom, told me that a number of members had approached them about purchasing the software. They wanted to let the Board of Directors know that their primary goal was not to sell software *demonstrate the capability of the software. They, however, wanted to discuss with the board an opportunity for a fund raising event.*

At the April Board of Director's meeting Jim, WD4T, and Tom, W4XF presented the Delta Amateur Radio Club with a golden opportunity to raise funds for the club. Jim and Tom were offering the Board of Directors the opportuni approve the selling of the EMWIN software to the Delta Club membership. We would be able to purchase the software at a lower price and sell it to the membership. We could have a slight "markup" in the price of the software *would still be below the retail price if one were to purchase elsewhere. After much discussion the Board of Directors voted to accept the generous offer of Jim and Tom and establish another fundraiser for the club.*

At this time we have not worked out all the details about ordering the software, but that will be forthcoming. So, if you expressed an interest in the EMWIN software at the April meeting, or you now have a desire to purcha *brief description that I presented, contact one of the members of the Board of Directors.*

We are fast approaching the month of June, and one major event that we have on the schedule is the Carport Sale. This year it will be held at Jim and Ann Cissell's home. The date of the event will be Saturday, June 6th. Th Carport Sale should be even more productive than last years because it will be associated with a neighborhood Carport Sale. That means that there will be a constant flow of people coming through the neighborhood shopping f *special item.*

We are now into May and it's time to do your Spring-cleaning. Check your attics, garages, storage sheds, and basements (if you're lucky enough to have one) for those items that you no long want, need, or wear. Set them asi *donated to the club for this annual event. If you have items that are too large to fit in the back of your car, contact any member of the board of directors and they will make arrangements to pick up the items.*

As you all know, Kurt, KU4NH, is the Field Day Chairperson for Field Day 98. He has been hard at work lining up station captains for the various stations/locations. From the various e-mails and conversations that I have ha *he has things well under control. However, that doesn't mean he doesn't need your help.*

For those of you who are relatively new to amateur radio, Field Day is an annual event that I think has been around as long as amateur radio has been around. Once a year the ARRL sets the last full weekend in the month of for this event. Although everyone who has participated in the past will tell you that it's a contest, the true purpose of this event is to give amateurs an opportunity to operate under simulated emergency conditions. By th generally setup stations in locations where commercial power is not readily available. To make this simulation even more fun, the ARRL has assigned point values for contacts made using different modes of communication avai amateur radio operator. If CW is the mode of communications used, two points is awarded for each contact made. On the other hand, if SideBand is the mode of choice, then only one point is awarded per contact. In addition, *setup and operated by individuals holding a Novice/Tech license then here are bonus points awarded plus points for each contact made.*

If memory serves me right, there are approximately 7 – 10 special categories in which we can earn bonus points. Such things as having an article appear in a local newspaper or television station, gives us bonus points, as *"non-fossil" fuel (battery operated, solar energy, etc.). In the past, Delta Club has done a very good job and has generally ranked very high in the category in which we are classified.*

Another side of Field Day is that of wetting the appetite of those who have a hankering to try their hand at Hfing. If you have recently obtained you amateur No Code Tech license and haven't had an opportunity to experienc voice contact with someone in the state of Maine, Massachusetts, California, Hawaii, or Alaska, Field Day is for you. In this 24-hour period contacts are made from different locations all over the United States and Canada.

If talking to someone whose location is more than 50 miles away excites you, then contact Kurt and tell him you'd like to get involved in Field Day 98. Those of you who just recently obtained your Tech Plus ticket need to weekend aside and schedule yourself to get on the Novice Bands and use that new privilege and skill. If you're unsure of yourself, just talk to Melinda, KE4DXN, Tommy, KD4TJO, or Kathy, KE4UYU, and they'll tell you that it of work but it was also a lot of fun. Two years ago Kathy, KE4UYU, passed her 5 WPM code test to upgrade to Tech Plus. She and Robert, KE4HFH, were Co-captains of the Novice Tech station. When it was all over, they were ex but felt pretty good about what they had accomplished. They made contacts on both phone and CW, they setup an entire station by themselves (the Field Day rules stipulate that no assistance can be provided by amateurs holdi *license than Tech Plus), and they gained experience operating an HF station.*

I am encouraging everyone in Delta Amateur Radio Club to get involved in Field Day 98. If you have equipment such as laptop computers, tents and shelters, and tables that could be used during this event, contact Kurt, KU4N want to be an operator, then contact the respective station captain. Kurt, again, can provide you with this information. Let's set a goal of: 1) having fun on Field Day, 2) gaining a new perspective of amateur radio, and f accumulating a higher overall score that what we achieved last year. I purposely left the competitive aspect of Field Day to the last because I feel very strongly that we should concentrate on the first two items first. Ye *competitive but we must also keep in mind that it is a way to demonstrate our ability to operate in emergency situations and to foster interest in the hobby.*

The last topic that I want to talk about this month is one that I wish I didn't have to do, but is very important. As many of you already know, if you came to the April meeting or in some cases just happened to be on the a time, we have had several cases of malicious interference occur on the 146.82 repeater. The first case of malicious interference occurred last year. An individual who recently moved to Memphis from the Dallas area disrupte *and Information Net. He was very abusive, used foul language on the air, and made sexual innuendoes on the air. All of these, as you know, are violations of the rules under which we operate.*

For the past six months, we thought that this was just a "one time" occurrence, but we were mistaken. This ugly monster raised its head again in the last couple of months. In each occurrence, one of the repeater Control Op *turn off the repeater. The actions of this individual drove people away who were enjoying amateur radio.*

To make matters worse, this individual is not afraid to give his name and call over the air. He has, on several occasions presented a challenge to anyone in Delta Amateur Radio Club to come to his home and try and make his the repeater. Fortunately, no one to my knowledge has accepted this challenge. Therefore, because he is so willing to give his name and call sign over the air, I want to make every member of our club aware of who this pers encourage you to not engage in a conversation with him. This person's name is Philippe Delflache, and his call sign is KC5SCH. I have already contacted the ARRL about the malicious interference Philippe has initiated and a for a reply as to what we should do to eradicate ourselves of this problem. With this in mind, I am encouraging every member of Delta Amateur Radio Club to document the date and time that you hear Philippe, KC5SCH, malicio interfering with the use of our repeater. The best evidence that we can accumulate would be tape recordings of this malicious interference. However, at the time of the writing of this article I do not know the legal ramifi a conversation and therefore, will not encourage this action. If you feel so inclined to record this malicious interference that's your choice, but keep in mind that it may not be legal and could place you in a situation t detrimental to you. It is sad to think that an individual who has taken the initiative to obtain an amateur license feels that malicious interference is an acceptable behavior in the amateur radio community. We must do wha eliminate this type of behavior from our repeater and any other repeater that we are made aware of its existence. Well, I have rambled on long enough. Each month it seems as though my articles get longer and longer. If tha *case, by December I should have an entire newsletter dedicated to the President's Page. Look forward to seeing you at the May meeting. 73,*

When I was 12 years old, my mother and father bought me a short-wave radio for Christmas. It was a wonderful gift. Some of my favorite childhood memories are of staying up late cranking the dial of my short-wave radio, try *in Radio Moscow, the BBC, or Germany's Deutsche Welle. To me it was amazing that this little black box could pick up signals from the other side of the globe. It was like magic.*

Today, however, the magic is fading. Thanks to the Internet and the folks at RealNetworks, Inc., (www.realnetworks.com), my son is two clicks away form thousands of the radio stations beaming music and news from every corn *globe.*

With WebCams and Web radio, it is as easy to experience the sights and sounds of Hong Kong as it is to find a Seinfeld rerun on cable. When you can watch live Tokyo traffic or see the sun rise over Mount Fuji on your PC, p *few static-filled words from Radio Nippon seems a little tame.*

At the same time, many of the most desirable frequencies, including those I labored to receive as a youngster, are now available on the Net. There is no need to build an antenna tower, study Morse Code, or stay up past you *you want to hear the latest news from Bangkok, Thailand; Barcelona, Spain; of Buenos Aires, Argentina, all you need is a modem and an Internet service provider.*

Does all this signal the end of amateur radio? Not according to Fred Vobbe of the National Radio Club, one of the nations oldest and largest groups of radio enthusiasts. Vobbe says, " There is a small population that have *around with the Internet from the audio standpoint, but I feel that radio is here to stay. "*

And although it pains me to say this, it's only going to get worse. Each day, more and more of the amateur radio hobby is swallowed up by the Net. Computers and the Internet have changed the world forever. In the past year *has become a much smaller place. Bad news for the radio hobby.*

Many Amateurs use computers for contesting, logging, and for digital modes. The newer systems with the Pentium processors come standard with special cooling fan just for the processor. Since the microprocessor works hard a hot the fan helps to keep the temperature down. The microprocessor will last longer if you can keep it cool. Unfortunately the older machines we might be using do not have this fan. The fan used on the newer machines will *older ones.*

This month's project is the UNIVERSAL COOLING FAN. It will allow you to direct a cooling breeze just where you need it for longer life of your system. The unit consists of a surplus 12 VOLT DC fan and a computer power supp connector. By adding nonmetallic legs on the fan it can be placed above the area on the board to be cooled. The power supply connector allows the fan to be plugged into one of the spare computer power supply connectors. Th *to build and just the thing to cool down those old microprocessors.*

Many of us have purchased Packet TNCs from AEA over the years. The AEA PK©232 has been a favorite multimode controller. AEA has sold it's digital product line of the company that makes the Packet controllers to Timewave Technology. Timewave is now offering firmware upgrades for the AEA TNC controllers. They also will also continue to sell the AEA multimode TNCs including the DSP-2232 and DSP-232. Timewave also will now handle upgrades, *repairs, and warranty service for the AEA line. If you have AEA equipment make a note in case you ever need service on your equipment.*

*Ben, KU4AW*

#### *SECRETARY'S REPORT*

*The following hams have renewed their memberships:*

*Bill Mathis, KE4FLZ, John Hodge, KC6WXA, John Turner, KF4PYE, Rick Bonds, KE4NTI, Cecil Redditt, KF4LER, and Brenda Redditt, KF4QPB.*

*And please be sure to welcome our new members when you hear them on the air: Ed Lunday, N5YKH, Tom Richardson, K4TTA, and Dick Cookenham, WA2CPY.*

*73, Kathy, KE4UYU*

# *MAY*

# *CLUB MEETING*

# *7365 HWY. 70*

# *BARTLETT, TN*

# *MEETING STARTS AT 7:00 PM*

# *RABBIT HUNTING*

#### *May Program*

*Have you ever been on a "Delta Club Rabbit Hunt"?*

*Would you like to know more about it?*

*This month, Ned, KA4BLL will bring us up to date on rabbit hunting. This will be a great time to learn the "How, When and Where" about this great activity.*

*Don't miss it.*

*See you at the meeting.*

*73's Ben Barth KF4GNC*

# *VE TESTING:*

*Don't forget the monthly Volunteer Examiner testing session. Registration begins at 5:30p.m. and testing begins promptly at 6:00p.m. Please remember to bring two forms of identification the original and copies of any existing licenses or CSCE's you might have. Please be on time for registration, as you will not be allowed to enter the testing session after 6:00 p.m., so our volunteer VE team can finish in time to attend the club meeting. Call Joan Thorne 366-9722, if special testing arrangements are required.*

#### *REMINDER:*

*Please remember to keep the FCC aware or any change in name and address, they do have to be able to get in touch with you should there be any problems that arise.*

*As of January 1st the old 610 forms will no longer be accepted for any reason.*

*The new 610 dated September, 1977 will be the only form available for renewal or upgrading that is accepted by the FCC. The reason for this is the new inclusive phrasing that all must sign:*

*I certify that:*

*- The construction of the station would NOT be an action which is likely to have a significant environmental effect (see the Commissions Rules 47 C.F.R.Sections 1.1301-1.1319 and section 97.13(a);*

*-I have READ and WILL COMPLY WITH Section 97.13(c) of the Commission's Rules regarding RADIOFREQUENCY (RF) RADIATION SAFETY and the amateur service section of OST/OET Bulletin Number 65.*

*These new forms can be downloaded from the FCC site or I do have some forms available.*

*73, Joan KN4PM*

### *W4BS REPEATER SYSTEM*

### *146.82 net 8:00 pm*

### *147.36 tone = 107.2*

### *BACK ON THE AIR AT A TEMPORARY LOCATION*

*224.42 1.25 m reptr*

### *BACK ON THE AIR*

*443.20 patch, 107.2*

*145.03 packet / bbs*

### *AIRWAVES*

*The radio program "Airwaves" has moved to a new time and day. Airwaves is now broadcast on WYPL-FM, 89.3, on Monday evenings from 8:30 to 9:00 PM. The format has changed, and is now devoted to only amateur radio.*

*Tune in, and enjoy.*

*73 Dom, AA5N*

*Is the Web killing short-wave radio?*

*The following article was printed in the W5PFC Report, Jackson, Ms. and written by James Wolf*

*However, even diehard radio enthusiasts admit that young people are not flocking to the hobby. " There is not the same attraction to RF as there was several decades ago, " Vobbe says.*

The young people of today have a wide variety of electronic entertainment options. It is difficult for me to imagine how a few crackling sounds from a little black box can compete with the action and sounds of today's vide

*vast inviting domains of the World Wide Web.*

*Soon short-wave radio may take its place among the eight-track tapes, leisure suits and TV dinners that litter the forgotten museum of my childhood.*

#### *AMATEUR HARDWARE UPDATE .....*

*I will have the UNIVERSAL COOLING FAN at the meeting to show and answer questions for those who wish to build their own units.*

*SEE YOU AT THE MEETING ..... James Butler KB4LJV*

#### *AMATEUR PACKET UPDATE ....*

#### *James Butler KB4LJV*

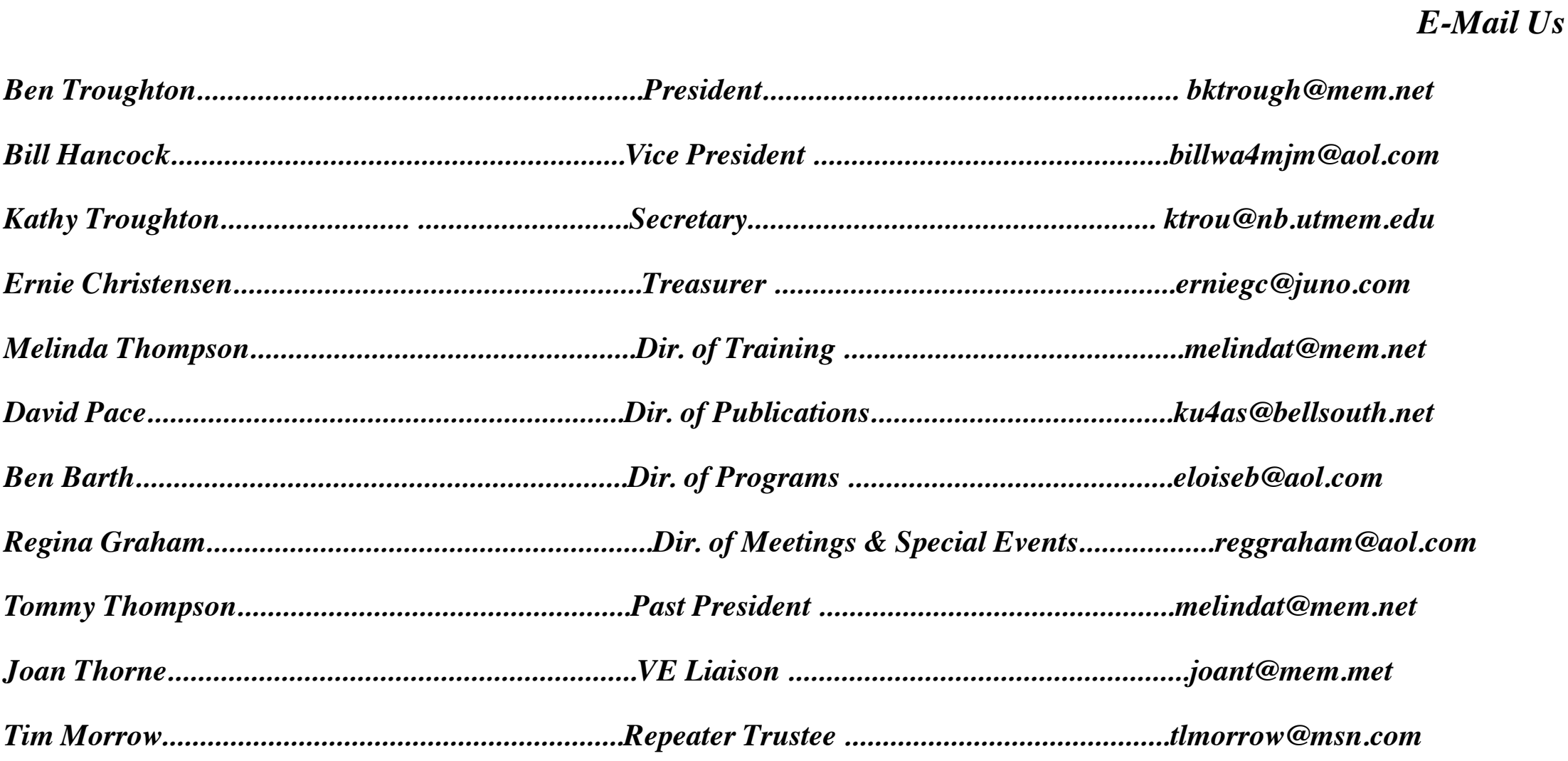